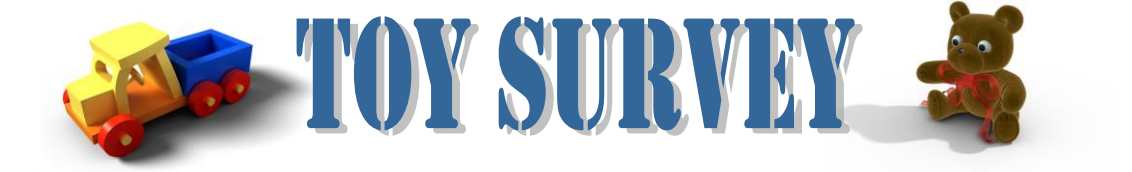

**Directions: Type the following data into Excel. Then, create a graph in excel using that information. 20 pts.**

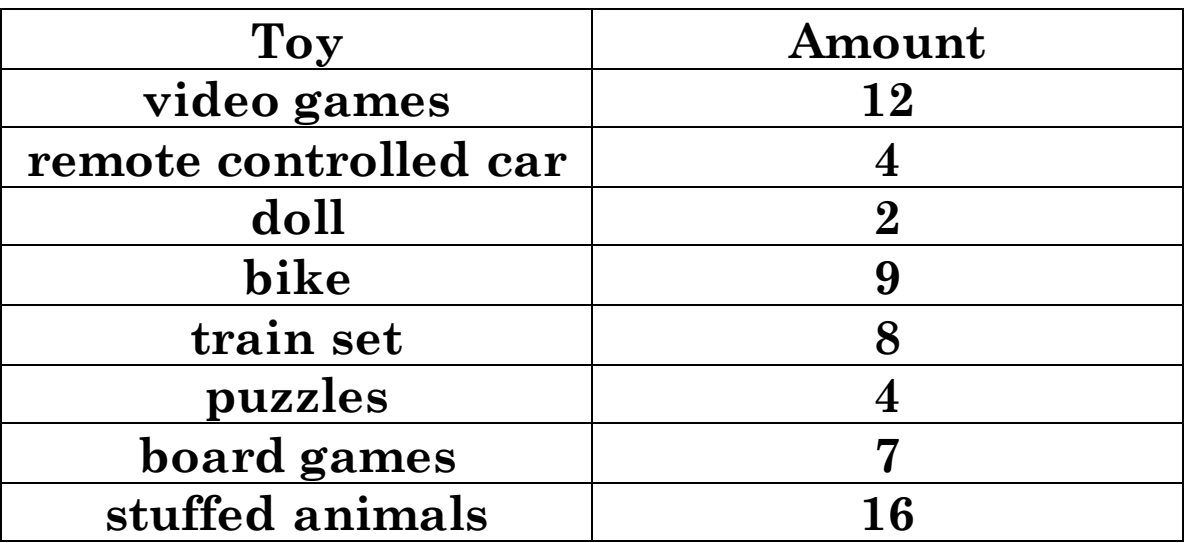